## Evaluating Mathematical Functions Functions Homework 2

Given are the following mathematical functions,

$$
f(x) = \sin^3(x^2) \cos^2\left(\sqrt{|x|}\right) \left(1 - e^{-x^2/4}\right) + \frac{1}{7} e^{\sqrt{|x|} \cos(|x|)},
$$
  
\n
$$
a(x) = 0.142857 e^{\sqrt{|x|} \cos(|x|)} + [0.0000161538 + 0.000428688(-0.3 + x) + 0.00496393(-0.3 + x)^2
$$
  
\n
$$
+ 0.0326821(-0.3 + x)^3 + 0.133107(-0.3 + x)^4 + 0.338467(-0.3 + x)^5)] \cos^2(\sqrt{|x|}),
$$

where  $a(x)$  is the Taylor approximation of  $f(x)$  for  $-0.5 \le x \le 1$ . Both functions are shown graphically in this figure:

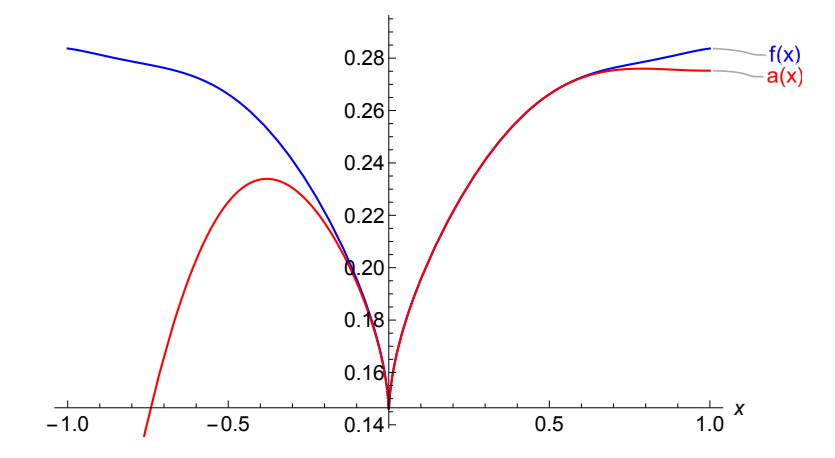

## Task

Write a structured Fortran program that reads x (real number) from standard input (i.e., keyboard) and computes and writes the values of  $f(x)$  and  $a(x)$  to standard output (i.e., terminal).

## Code design

- 1. Your code must contain a detailed preamble.
- 2. Use the IMPLICIT NONE statment to declare your variables as REAL or INTEGER.
- 3. Comment on the different steps in your program.
- 4. The following quantities are to be written to standard output: x,  $f(x)$ ,  $x(x)$ , and  $\Delta(x) \equiv |f(x) a(x)|$ .

5. Run the program for the following terminal inputs for x: −0.5, −0.25, 0, 0.25, 0.5, 0.75, 1.0. Record (i.e., cut-and-paste) your results in a file named results.txt.

Submit your homework (Fortran source code and results.txt as a gzipped tar file (instructions on how to create this file are provided below). MAKE SURE YOU FOLLOW THESE INSTRUCTIONS when submitting your homework. Otherwise you will lose points.

## HOMEWORK SUBMISSION INSTRUCTIONS

- 1. Change to the home directory on your machine (i.e., type cd).
- 2. Create a sub-directory named LastFirst HW2
- 3. Copy your Fortran 90 source code and the results.txt file to LastFirst HW2 using the cp command.
- 4. Type cd to change back to the home directory.
- 5. Execute tar -czvf LastFirst HW2.tgz LastFirst HW2/.

This will create a gzipped archive file named LastFirst HW2.tgz in your home directory. Type 1s -1F to find out if the file has been create successfully. You can view the content of the archive with tar -tzvf LastFirst HW2.tgz.

Email LastFirst HW2.tgz to ewhart317@gmail.com. Put PHYS 317 HW 2 in the subject line.